北海道水土里情報システム **- 活用の手引き -**

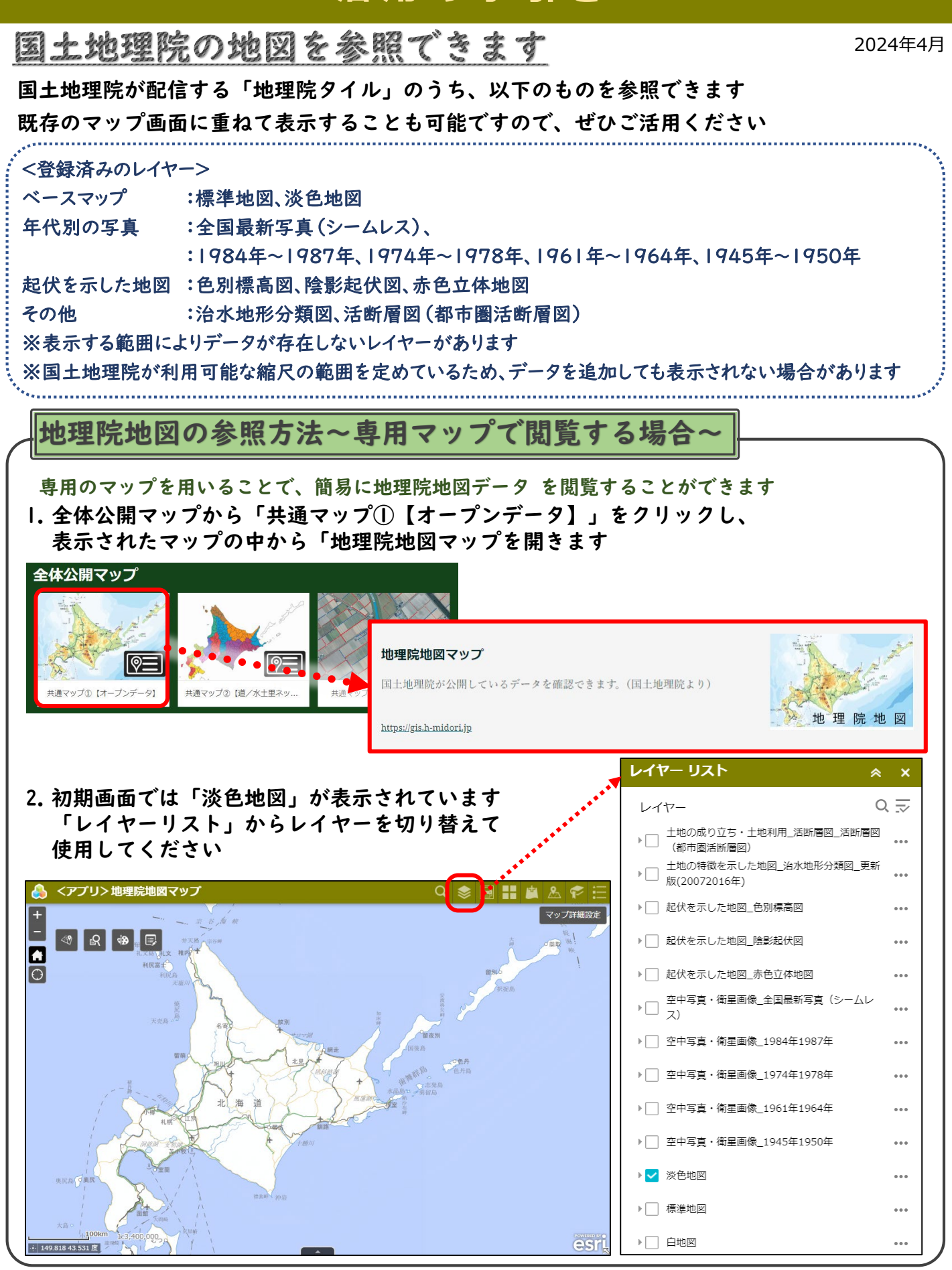

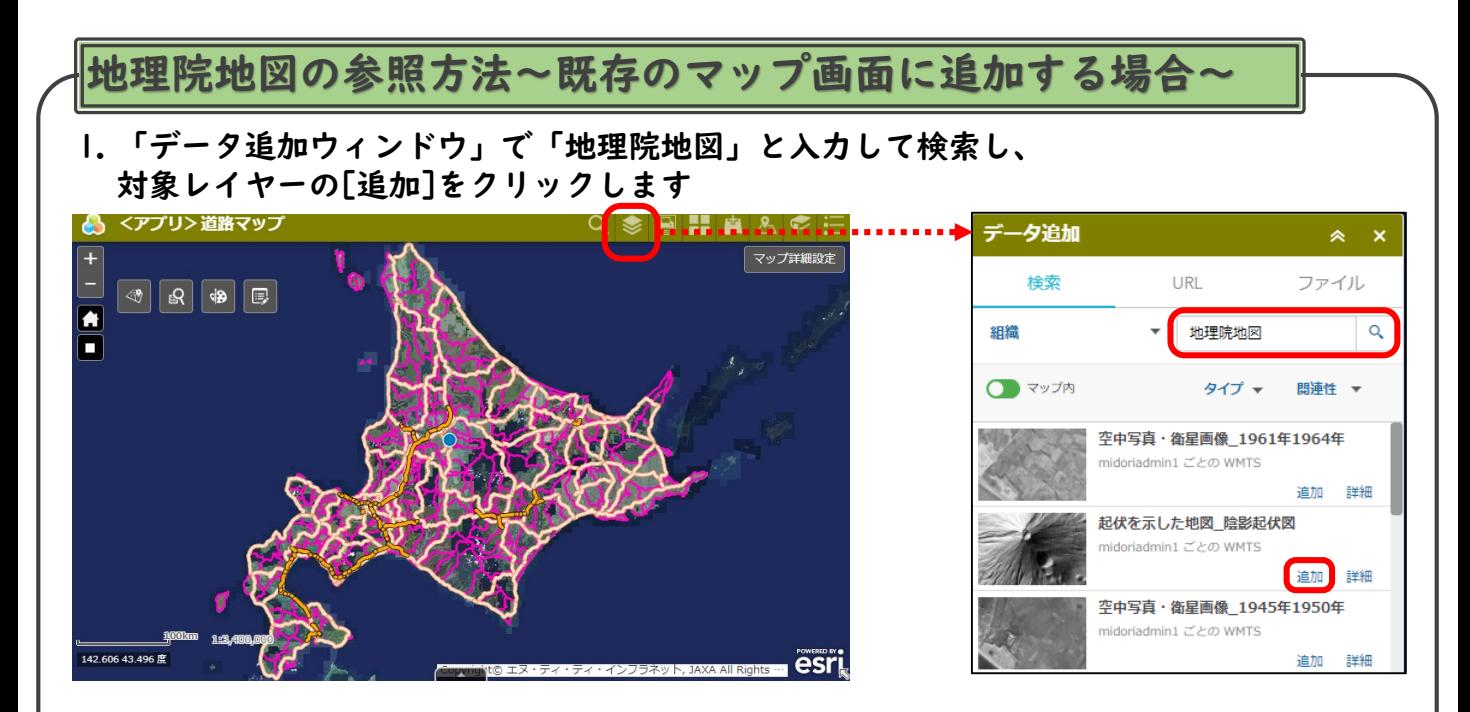

2. データはマップの最前面に追加されるので、「レイヤーリスト」上で並び順や透過率 などを調整します

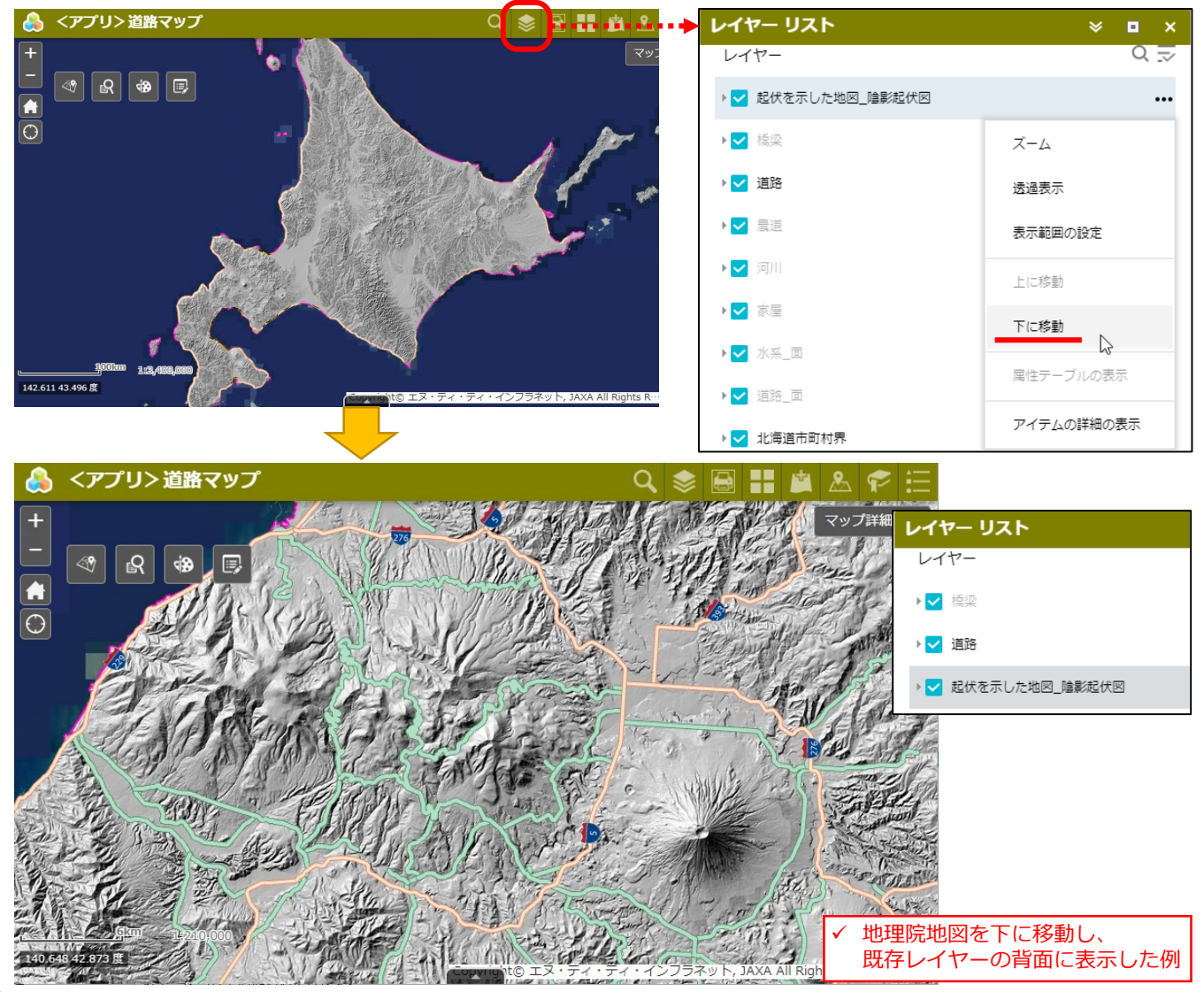

## 水土里情報に関するご意見ご要望等は、以下にお問合せください。

水土里ネット北海道(北海道土地改良事業団体連合会) 技術部 地域支援課 T E L:011-206-6209(課直通)E-mail:midorijoho3@htochiren.jp ホームページURL:https://www.htochiren.jp/midorijoho/midorijoho.html